# Informatik II: Algorithmen und Datenstrukturen SS 2015

### Vorlesung 12b, Mittwoch, 15. Juli 2015 (String Matching, Teil 2)

Prof. Dr. Hannah Bast Lehrstuhl für Algorithmen und Datenstrukturen Institut für InformatikUniversität Freiburg

**BURG** 

## Blick über die Vorlesung heute

### **n** Inhalt

Knuth-Morris-Pratt Algorithmus … Fortsetzung von gestern

<u>Zii</u>

- Karp-Rabin Algorithmus ... Prinzip + Beispiele
- Plagiatserkennung … praktische Anwendung von KR
- Ü12, Aufgabe 1: KR implementieren
- –Ü12, Aufgabe 2: KR zur Plagiatserkennung einsetzen

### **Grundidee**

– Wir schieben wieder ein Fenster der Größe m über den Text und schauen an jeder Stelle, ob es zu dem Muster passt

Ę₩

- Nehmen wir an die Buchstaben sind die Ziffern 0..9
- Dann kann man das Muster als (große) ganze Zahl auffassen … und das Stück Text im aktuellen Fenster ebenso
- Verschiebt man das Fenster um eins nach rechts, lässt sich die neue Zahl leicht aus der alten berechnen
- $m = 12$  Text: 5 7 2 8 3 0 3 5 4 8 2 6  $m = 3$  Pattern:  $: 283$  $\times$  283  $\neq$  572<br>  $\times$  283  $\neq$  728  $\leftarrow$  5x100, x10,  $\neq$  8<br>  $\times$  283  $\neq$  728  $\leftarrow$  7x100, x10, + 3<br>  $\sqrt{283} = 283$   $\leftarrow$  7x100, x10, + 3

3

Karp-Rabin Algorithmus 2/11 靶  $h = 10$ :  $283 = 2.10^{2} + 8.10^{4} + 3$ **Rechnen mit diesen "Zahlen"**  $\frac{11}{2}$  1  $\frac{11}{2}$  1 – Pro Fensterverschiebung braucht man nur konstant viele Rechen-Operationen auf diesen Zahlen – Wenn wir mit deń Zahlen in konstanter Zeit operieren könnten, wäre die Laufzeit also O(n) Aber diese Zahlen können sehr groß werden m Bei Basis b und einem Muster der Länge m bis zu b  $^{\mathsf{m}}$  =  $^{\mathsf{m}}$   $\cdot$  log<sub>2</sub> b Bits Dafür braucht man log<sub>2</sub> b Für  $b = 256$  (ASCII) und  $m = 10$  sind das schon 80 Bits ... zu viel für z.B. ein int auf einem 64-Bit Rechner

#### **Hashwerte**

– Statt Zahl x betrachten wir Hashwert h(x) = x mod M Die Hashwerte sind dann aus dem Bereich  $\{0, ..., M-1\}$  **BURC** 

**ZEI** 

Bei einem Match sind sicher auch die Hashwerte gleich

Aber gleiche Hashwerte bedeuten nicht unbedingt Match

Wenn M groß ist, ist es allerdings unwahrscheinlich, dass ungleiche Zahlen auf denselben Wert abgebildet werden

Das kennen wir ja schon vom Hashing (Kollisionen)

 Wenn die Hashwerte gleich sind, überprüfen wir wie beim naiven Algorithmus Buchstabe für Buchstabe

### Karp-Rabin Algorithmus 4/11

#### **Beispiel**

Text: 5 7 2 8 3 0 3 5 4 8 2 6  $(x(283)) = 3$ Pattern: $: 283$ Modulus: M = 5

In der Praxis benutzt man viel größere Werte für M

**BURG** 

**ZË** 

M= # Tesed, m= # Pattern **Laufzeit mit Modulus** 

– Im schlechtesten Fall:

Wenn Hashwert für Muster und Fenster immer gleich, obwohl das Muster gar nicht überall passt

**BURG** 

ZË<br>SË

Bei guter Wahl von M unwahrscheinlich … spätere Folie

 $O(m)$ – Im besten Fall:

Das passiert, wenn der Modulus für das Muster und für das Textfenster nur dann gleich ist, wenn das Muster auch passt und menige Matches

Bei guter Wahl von M wahrscheinlich … spätere Folie

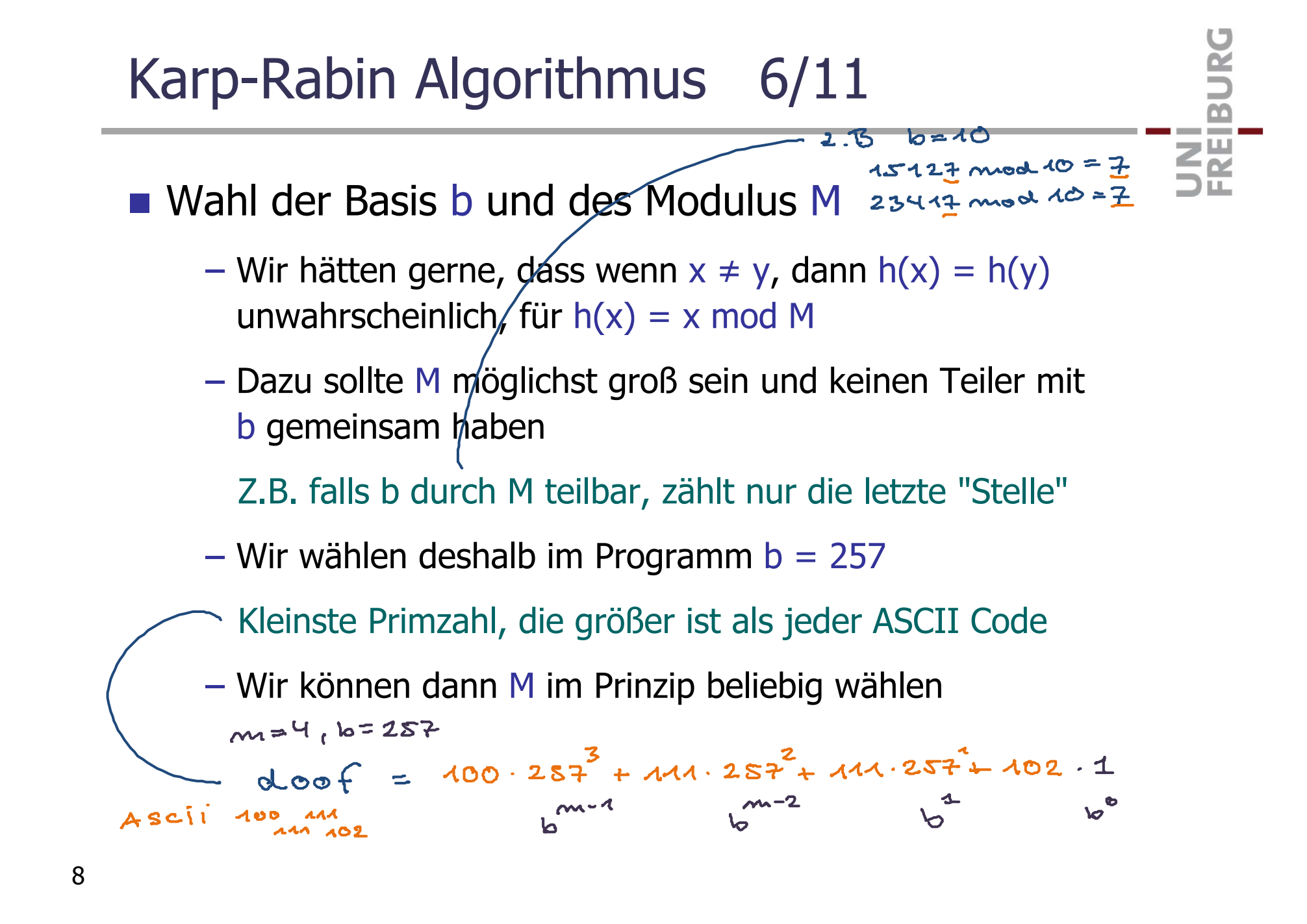

- **Rechnen modulo M** 
	- − Es gelten folgende Rechenregeln (für jedes M ∈ **N**)

<u>zii</u>

 $(a \cdot b)$  mod M =  $((a \mod M) \cdot (b \mod M))$  mod M

 $(a + b)$  mod M =  $((a \mod M) + (b \mod M))$  mod M

Beweis: gute Aufgabe um Mathe zu üben !

– Das heißt, wir können bei einem größeren Ausdruck das mod M auch schon auf Teilterme anwenden

Das ist wichtig, damit die Zahlen nicht zu groß werden

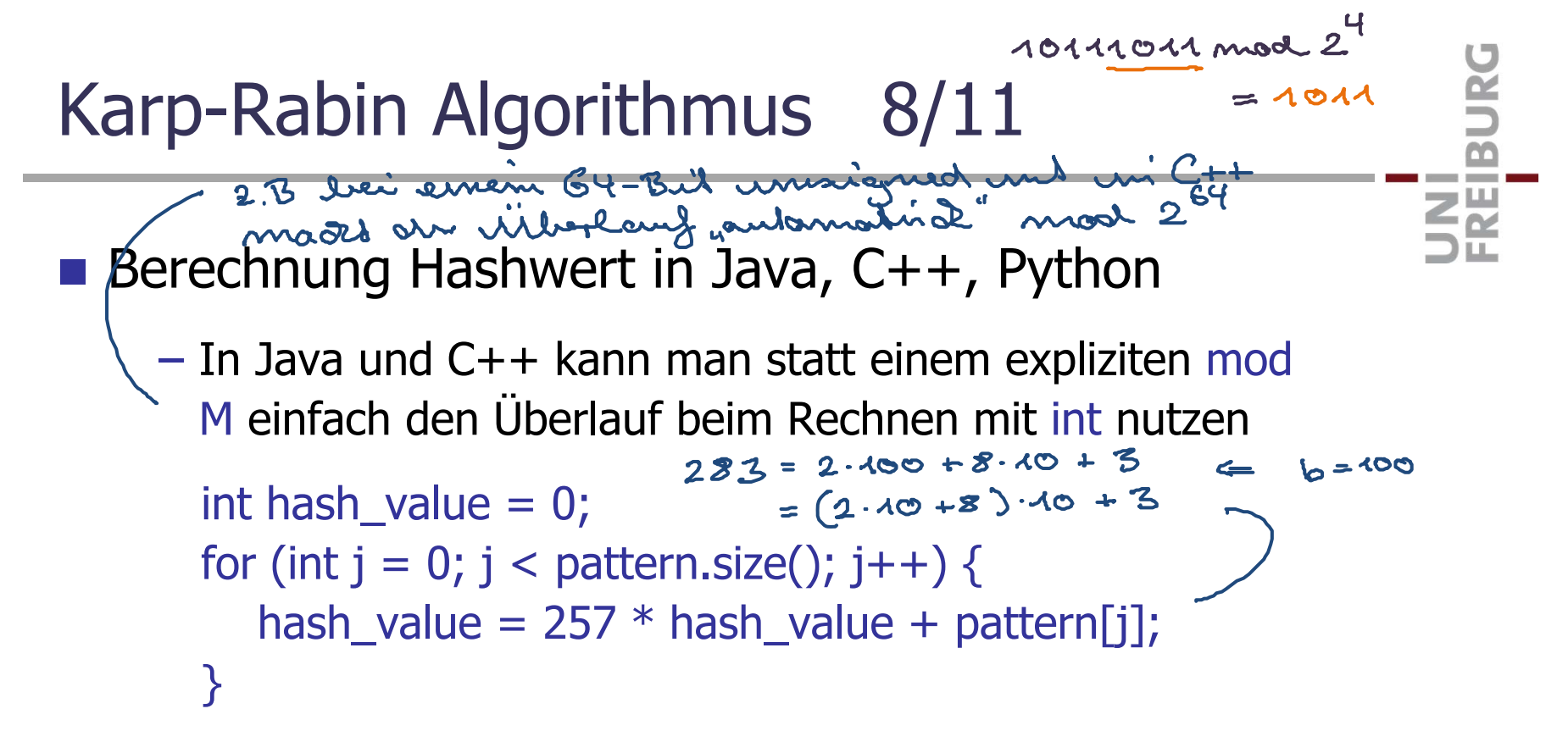

– $-$  In Python können Zahlen beliebig groß werden, dort braucht man also ein explizites mod M

```
hash_value = 0for c in pattern:
hash value = (257 * hash_value + c) % M
```
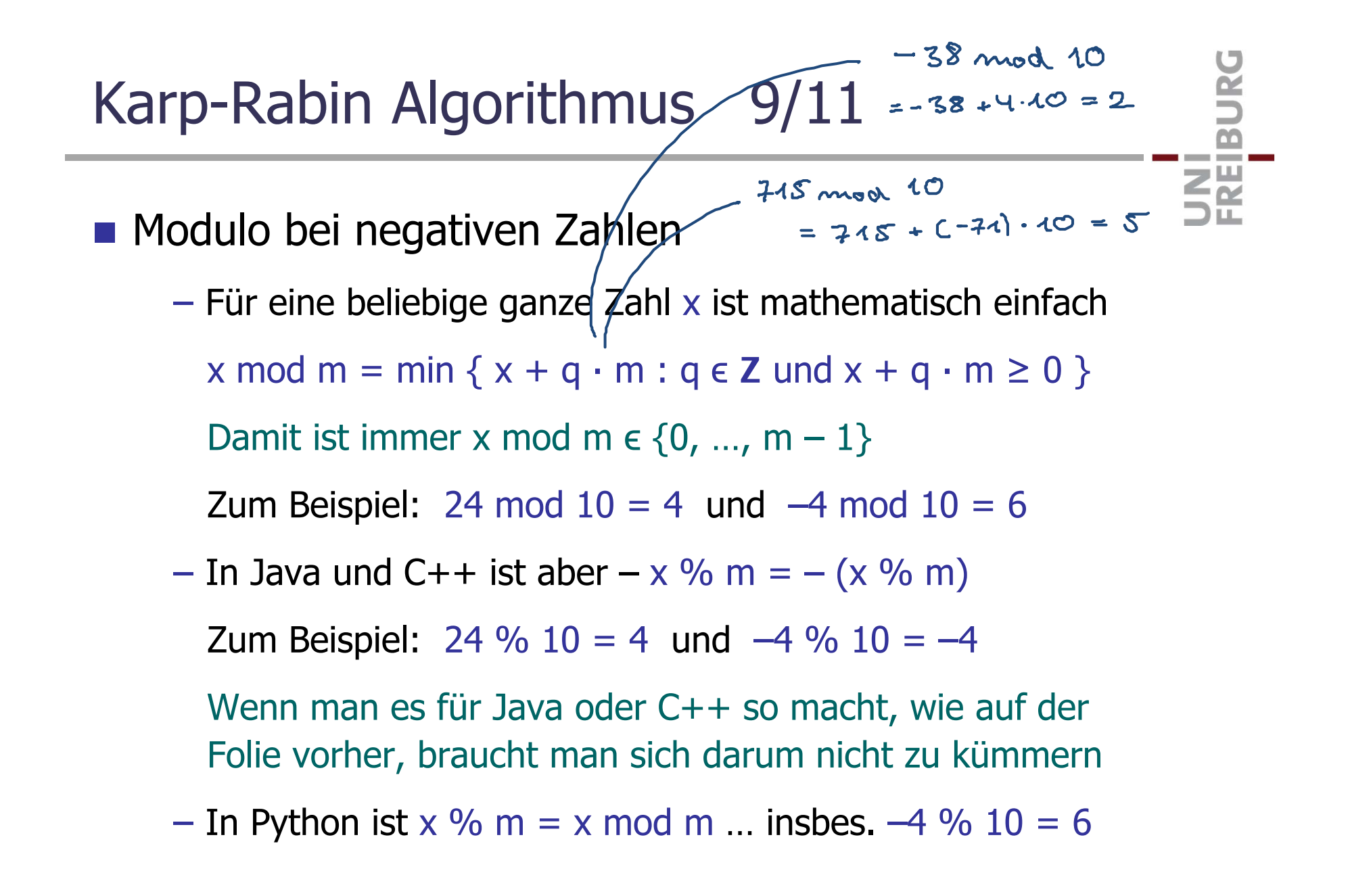

- **Erweiterung auf mehrere Patterns** 
	- Nehmen wir jetzt an, wir haben k Patterns und wollen alle Vorkommen **aller** dieser Patterns in einem Text finden
	- Eine typische Anwendung dafür ist die Plagiatserkennung Patterns = Sätze / Fragmente aus einer Originalarbeit
		- Text = vermeintliches Plagiat
	- Wir könnte jetzt einfach einen unserer bisherigen Algorithmen k mal anwenden, für jedes Pattern einmal Die Laufzeit würde sich dann um dem Faktor k erhöhen, das dauert für große k (viele Patterns) sehr lange Für das Ü12, Aufgabe 2 ist k immerhin 288

**BURC ZÄ** 

- **Erweiterung von Karp-Rabin für k Patterns** 
	- Speichere die Patterns in einer Map, mit dem Hashwert als Schlüssel und dem Pattern als Wert
	- Für jedes Textstück (aus dem aktuellen Fenster), schauen wir dann, ob es Patterns mit demselben Hashwert gibt

Das geht mit einer geeignete Map in O(1) Zeit

 Falls ja, prüfen wir für jedes solche Pattern nach, ob es passt, wie beim naiven Algorithmus

Für M  $\gg$  k wird es selten vorkommen, dass der Hashwert übereinstimmt, aber das Pattern trotzdem nicht matched

Die Laufzeit ist dann O(n + Gesamtlänge der Matches)

### Literatur / Links

- **Karp-Rabin Algorithmus** 
	- Wikipedia

http://en.wikipedia.org/wiki/Rabin-Karp-Algorithmus

UNI<br>FREIBURG

Originalarbeit von Rabin & Karp

Richard Karp und Michael Rabin

Efficient Randomized Pattern Matching

1987 IBM Journal of Research and Development